# Package 'sundialr'

July 2, 2024

Type Package

Title An Interface to 'SUNDIALS' Ordinary Differential Equation (ODE) Solvers

**Version** 0.1.4.2

Maintainer Satyaprakash Nayak <satyaprakash.nayak@gmail.com>

URL <https://github.com/sn248/sundialr>

BugReports <https://github.com/sn248/sundialr/issues>

Description Provides a way to call the functions in 'SUNDIALS' C ODE solving library (<<https://computing.llnl.gov/projects/sundials>>). Currently the serial version of ODE solver, 'CVODE', sensitivity calculator 'CVODES' and differential algebraic solver 'IDA' from the 'SUNDIALS' library are implemented. The package requires ODE to be written as an 'R' or 'Rcpp' function and does not require the 'SUNDIALS' library to be installed on the local machine.

License BSD\_3\_clause + file LICENSE

Copyright file COPYRIGHTS

**Imports** Rcpp  $(>= 1.0.12)$ 

LinkingTo Rcpp, RcppArmadillo

RoxygenNote 7.3.1

Suggests knitr, rmarkdown, testthat

SystemRequirements GNU make

NeedsCompilation yes

VignetteBuilder knitr

Author Satyaprakash Nayak [aut, cre, cph] (<<https://orcid.org/0000-0001-7225-1317>>), Lawrence Livermore National Security [cph], Southern Methodist University [cph]

Repository CRAN

Date/Publication 2024-07-02 06:10:02 UTC

#### <span id="page-1-0"></span> $2 \cos \theta$  cvode

## **Contents**

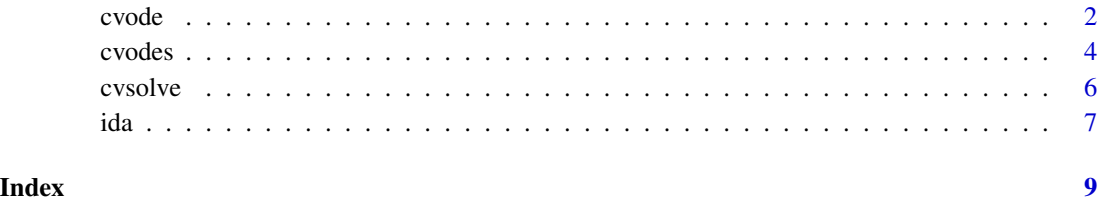

cvode *cvode*

#### Description

CVODE solver to solve stiff ODEs

#### Usage

```
cvode(
  time_vector,
  IC,
 input_function,
 Parameters,
 reltolerance = 1e-04,
  abstolerance = 1e-04
)
```
#### Arguments

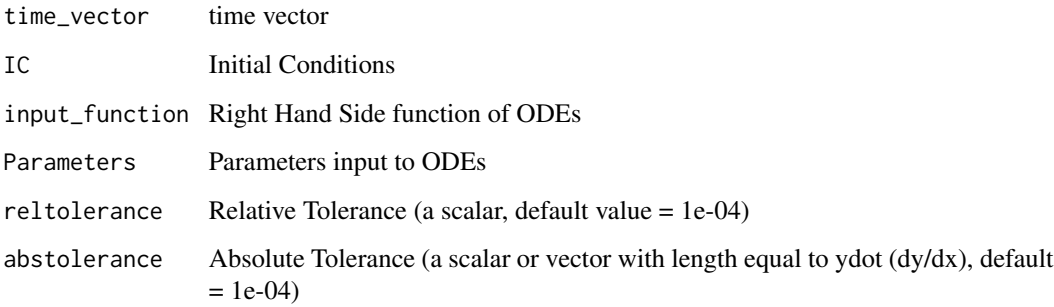

#### Value

A data frame. First column is the time-vector, the other columns are values of y in order they are provided.

#### cvode 3

#### Examples

```
# Example of solving a set of ODEs with cvode function
# ODEs described by an R function
ODE_R <- function(t, y, p){
  # vector containing the right hand side gradients
  ydot = vector (mode = "numeric", length = length(y))# R indices start from 1
  ydot[1] = -p[1]*y[1] + p[2]*y[2]*y[3]
  ydot[2] = p[1]*y[1] - p[2]*y[2]*y[3] - p[3]*y[2]*y[2]
  ydot[3] = p[3] \star y[2] \star y[2]# ydot[1] = -0.04 * y[1] + 10000 * y[2] * y[3]
  # ydot[3] = 30000000 * y[2] * y[2]# ydot[2] = -ydot[1] - ydot[3]ydot
}
# ODEs can also be described using Rcpp
Rcpp::sourceCpp(code = '
                #include <Rcpp.h>
                using namespace Rcpp;
                // ODE functions defined using Rcpp
                // [[Rcpp::export]]
                NumericVector ODE_Rcpp (double t, NumericVector y, NumericVector p){
                // Initialize ydot filled with zeros
                NumericVector ydot(y.length());
                ydot[0] = -p[0] * y[0] + p[1] * y[1] * y[2];ydot[1] = p[0]*y[0] - p[1]*y[1]*y[2] - p[2]*y[1]*y[1];
                ydot[2] = p[2]*y[1]*y[1];return ydot;
                }')
# R code to genrate time vector, IC and solve the equations
time_vec <- c(0.0, 0.4, 4.0, 40.0, 4E2, 4E3, 4E4, 4E5, 4E6, 4E7, 4E8, 4E9, 4E10)
IC < -c(1, 0, 0)params <- c(0.04, 10000, 30000000)
reltol <- 1e-04
abstol <- c(1e-8,1e-14,1e-6)
## Solving the ODEs using cvode function
```
4 cvodes and the contract of the contract of the contract of the contract of the contract of the contract of the contract of the contract of the contract of the contract of the contract of the contract of the contract of t

```
df1 <- cvode(time_vec, IC, ODE_R, params, reltol, abstol) ## using R
df2 <- cvode(time_vec, IC, ODE_Rcpp , params, reltol, abstol) ## using Rcpp
## Check that both solutions are identical
# identical(df1, df2)
```
cvodes *cvodes*

#### Description

CVODES solver to solve ODEs and calculate sensitivities

#### Usage

```
cvodes(
  time_vector,
  IC,
  input_function,
 Parameters,
  reltolerance = 1e-04,
  abstolerance = 1e-04,
  SensType = "STG",
 ErrorCon = "F")
```
#### Arguments

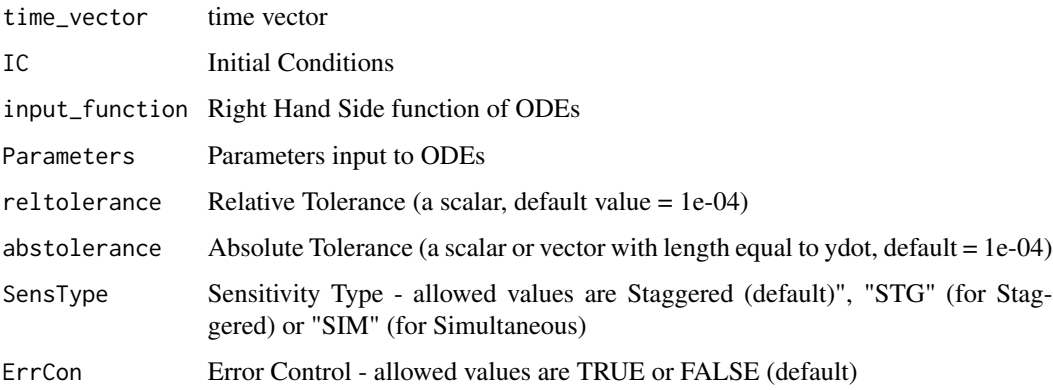

#### Value

A data frame. First column is the time-vector, the next y \* p columns are sensitivities of y1 w.r.t all parameters, then y2 w.r.t all parameters etc. y is the state vector, p is the parameter vector

<span id="page-3-0"></span>

#### cvodes 5

#### Examples

```
# Example of solving a set sensitivity equations for ODEs with cvodes function
# ODEs described by an R function
ODE_R <- function(t, y, p){
  # vector containing the right hand side gradients
  ydot = vector (mode = "numeric", length = length(y))# R indices start from 1
  ydot[1] = -p[1]*y[1] + p[2]*y[2]*y[3]
  ydot[2] = p[1]*y[1] - p[2]*y[2]*y[3] - p[3]*y[2]*y[2]
  ydot[3] = p[3] \star y[2] \star y[2]# ydot[1] = -0.04 * y[1] + 10000 * y[2] * y[3]
  # ydot[3] = 30000000 * y[2] * y[2]# ydot[2] = -ydot[1] - ydot[3]ydot
}
# ODEs can also be described using Rcpp
Rcpp::sourceCpp(code = '
                #include <Rcpp.h>
                using namespace Rcpp;
                // ODE functions defined using Rcpp
                // [[Rcpp::export]]
                NumericVector ODE_Rcpp (double t, NumericVector y, NumericVector p){
                // Initialize ydot filled with zeros
                NumericVector ydot(y.length());
                ydot[0] = -p[0] * y[0] + p[1] * y[1] * y[2];ydot[1] = p[0]*y[0] - p[1]*y[1]*y[2] - p[2]*y[1]*y[1];
                ydot[2] = p[2]*y[1]*y[1];return ydot;
                }')
# R code to genrate time vector, IC and solve the equations
time_vec <- c(0.0, 0.4, 4.0, 40.0, 4E2, 4E3, 4E4, 4E5, 4E6, 4E7, 4E8, 4E9, 4E10)
IC < -c(1, 0, 0)params <- c(0.04, 10000, 30000000)
reltol <- 1e-04
abstol <- c(1e-8,1e-14,1e-6)
## Solving the ODEs and Sensitivities using cvodes function
```

```
df1 <- cvodes(time_vec, IC, ODE_R , params, reltol, abstol,"STG",FALSE) ## using R
df2 <- cvodes(time_vec, IC, ODE_Rcpp , params, reltol, abstol,"STG",FALSE) ## using Rcpp
## Check that both solutions are identical
# identical(df1, df2)
```
cvsolve *cvsolve*

#### Description

CVSOLVE solver to solve stiff ODEs with discontinuties

#### Usage

```
cvsolve(
  time_vector,
  IC,
  input_function,
 Parameters,
 Events = NULL,
 reltolerance = 1e-04,
 abstolerance = 1e-04
)
```
#### Arguments

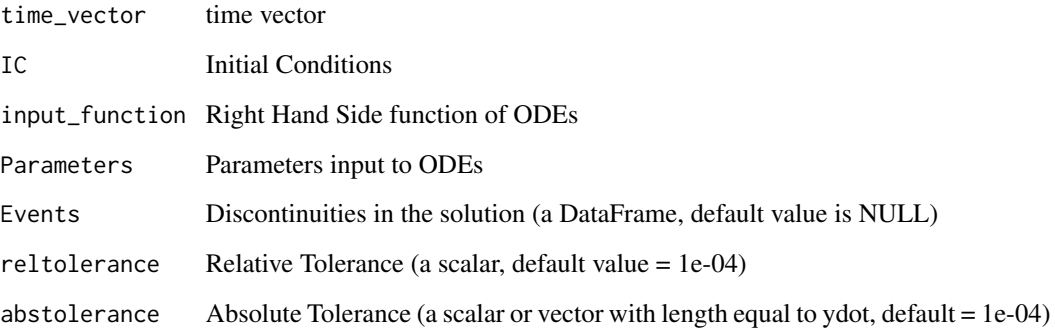

#### Value

A data frame. First column is the time-vector, the other columns are values of y in order they are provided.

<span id="page-5-0"></span>

#### Examples

```
# Example of solving a set of ODEs with multiple discontinuities using cvsolve
# A simple One dimensional equation, y = -0.1 \times y# ODEs described by an R function
ODE_R <- function(t, y, p){
  # vector containing the right hand side gradients
  ydot = vector(mode = "numeric", length = length(y))
  # R indices start from 1
  ydot[1] = -p[1]*y[1]ydot
}
# R code to generate time vector, IC and solve the equations
TSAMP <- seq(from = 0, to = 100, by = 0.1) # sampling time points
IC \leftarrow c(1)
params \leq -c(0.1)# A dataset describing the dosing at times at which additions to y[1] are to be done
# Names of the columns don't matter, but they MUST be in the order of state index,
# times and Values at discontinuity.
TDOSE <- data.frame(ID = 1, TIMES = c(0, 10, 20, 30, 40, 50), VAL = 100)
df1 <- cvsolve(TSAMP, c(1), ODE_R, params) # solving without any discontinuity
df2 <- cvsolve(TSAMP, c(1), ODE_R, params, TDOSE) # solving with discontinuity
```
ida *ida*

#### Description

IDA solver to solve stiff DAEs

#### Usage

```
ida(
  time_vector,
  IC,
  IRes,
  input_function,
  Parameters,
  reltolerance = 1e-04,
  abstolerance = 1e-04
)
```
<span id="page-6-0"></span>ida **30 Augustus 1996** - Augustus 1996 - Augustus 1997 - Augustus 1997 - Augustus 1997 - Augustus 1997 - Augustus 1997 - Augustus 1997 - Augustus 1997 - Augustus 1997 - Augustus 1997 - Augustus 1997 - Augustus 1997 - Augus

### Arguments

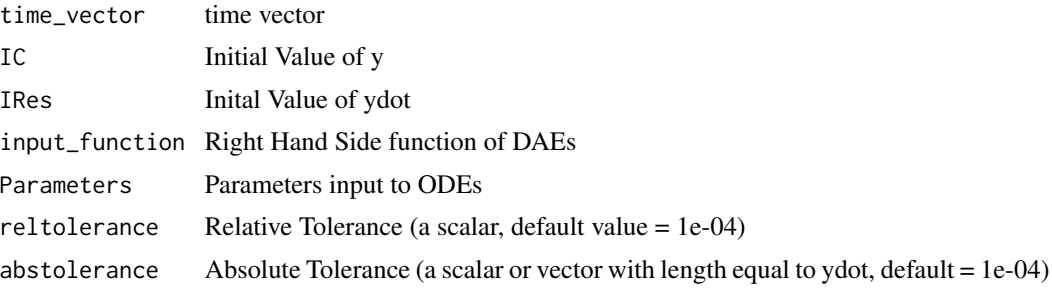

#### Value

A data frame. First column is the time-vector, the other columns are values of y in order they are provided.

# <span id="page-8-0"></span>Index

cvode, [2](#page-1-0) cvodes, [4](#page-3-0) cvsolve, [6](#page-5-0)

ida, [7](#page-6-0)